## МИНИСТЕРСТВО НАУКИ И ВЫСШЕГО ОБРАЗОВАНИЯ РОССИЙСКОЙ ФЕДЕРАЦИИ

Федеральное государственное бюджетное образовательное учреждение высшего образования «Магнитогорский государственный технический университет им. Г.И. Носова»

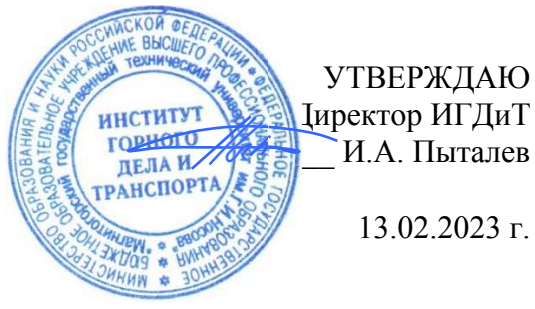

# **РАБОЧАЯ ПРОГРАММА ДИСЦИПЛИНЫ (МОДУЛЯ)**

# *ИННОВАЦИОННАЯ ДЕЯТЕЛЬНОСТЬ ГОРНЫХ ПРЕДПРИЯТИЙ*

Направление подготовки (специальность) 21.05.04 Горное дело

Направленность (профиль/специализация) программы Взрывное дело

Уровень высшего образования - специалитет

Форма обучения заочная

Институт/ факультет Институт горного дела и транспорта Кафедра Разработки месторождений полезных ископаемых Kypc 2

> Магнитогорск 2023 год

Рабочая программа составлена на основе ФГОС ВО - специалитет по специальности 21.05.04 Горное дело (приказ Минобрнауки России от 12.08.2020 г. № 987)

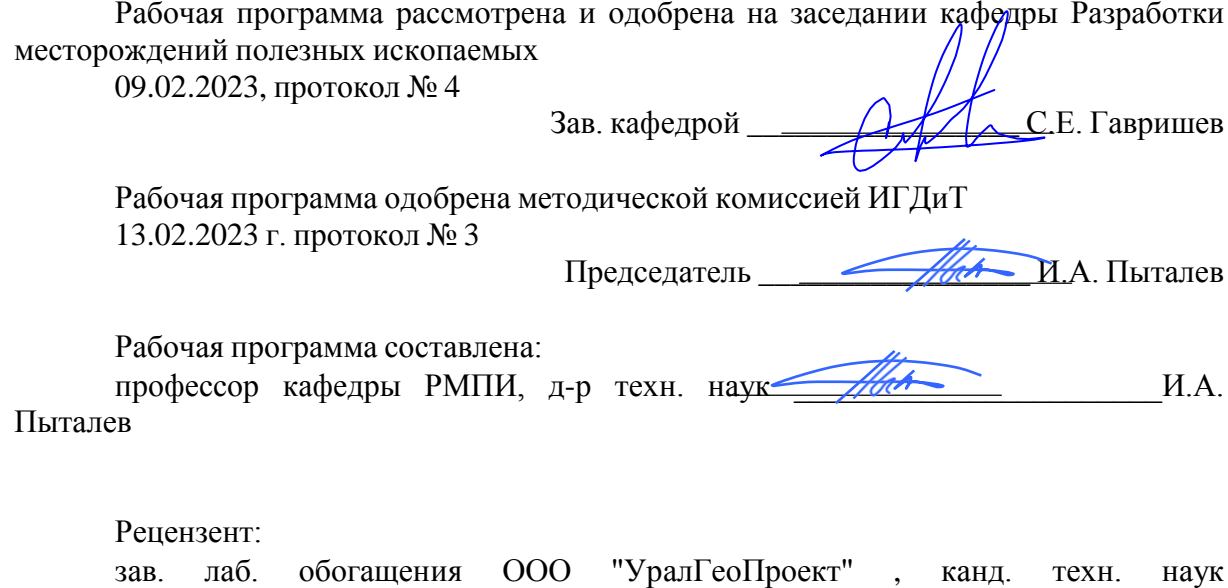

\_\_\_\_\_\_\_\_\_\_\_\_\_\_\_\_\_\_\_\_\_\_\_\_\_В.Ш. Галямов

# **Лист актуализации рабочей программы**

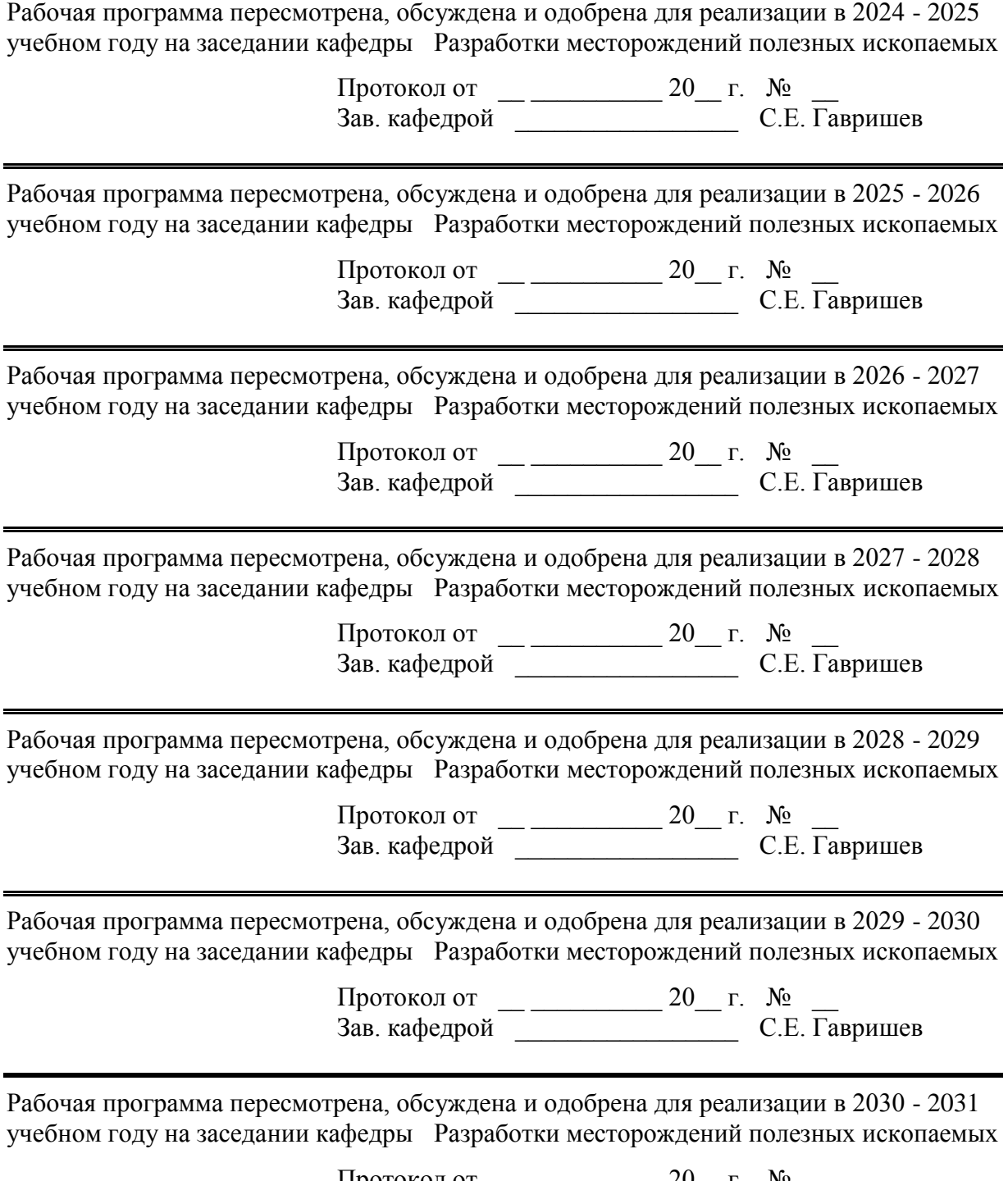

Протокол от  $\qquad \qquad 20 \qquad$  г.  $\aleph_2$ Зав. кафедрой \_\_\_\_\_\_\_\_\_\_\_\_\_\_\_\_\_ С.Е. Гавришев

## **1 Цели освоения дисциплины (модуля)**

Целями освоения дисциплины «Инновационная деятельность горных предприятий» являются:

- подготовка специалиста, обладающего системой знаний специфичных для рассматриваемой области, способного искать, находить и применять современные достижения науки и техники в области горного дела и транспорта при проектировании открытых горных работ; развитие у студентов личностных качеств;

- формирование профессиональных компетенций в соответствии с требованиями ФГОС ВО по специальности 21.05.04 Горное дело

## **2 Место дисциплины (модуля) в структуре образовательной программы**

Дисциплина Инновационная деятельность горных предприятий входит в обязательую часть учебного плана образовательной программы.

Для изучения дисциплины необходимы знания (умения, владения), сформированные в результате изучения дисциплин/ практик:

Информатика

Геология

Подземная разработка месторождений полезных ископаемых

Знания (умения, владения), полученные при изучении данной дисциплины будут необходимы для изучения дисциплин/практик:

Открытая разработка месторождений полезных ископаемых

Аэрология горных предприятий

Безопасность жизнедеятельности

Горные машины и оборудование

## **3 Компетенции обучающегося, формируемые в результате освоения дисциплины (модуля) и планируемые результаты обучения**

В результате освоения дисциплины (модуля) «Инновационная деятельность горных предприятий» обучающийся должен обладать следующими компетенциями:

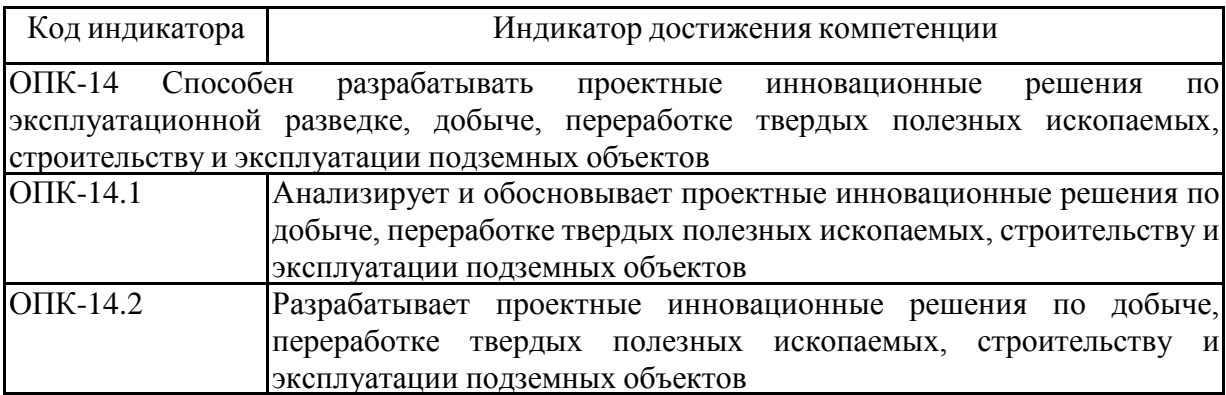

# **4. Структура, объём и содержание дисциплины (модуля)**

Общая трудоемкость дисциплины составляет 4 зачетных единиц 144 акад. часов, в том числе:

- контактная работа 8,7 акад. часов:
- аудиторная 8 акад. часов;
- внеаудиторная 0,7 акад. часов;
- самостоятельная работа 131,4 акад. часов;
- в форме практической подготовки 0 акад. час;

# – подготовка к зачёту – 3,9 акад. час

Форма аттестации - зачет

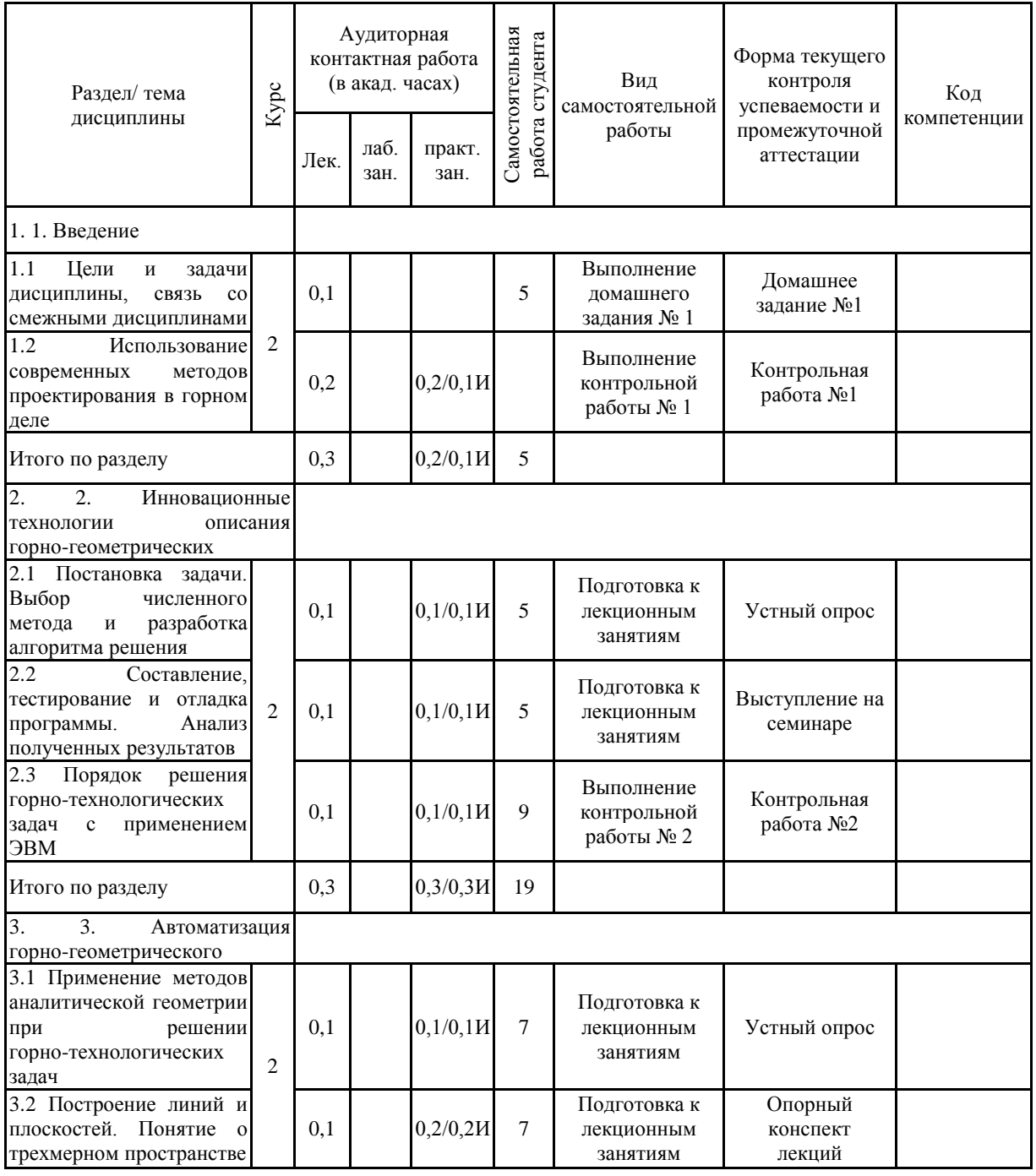

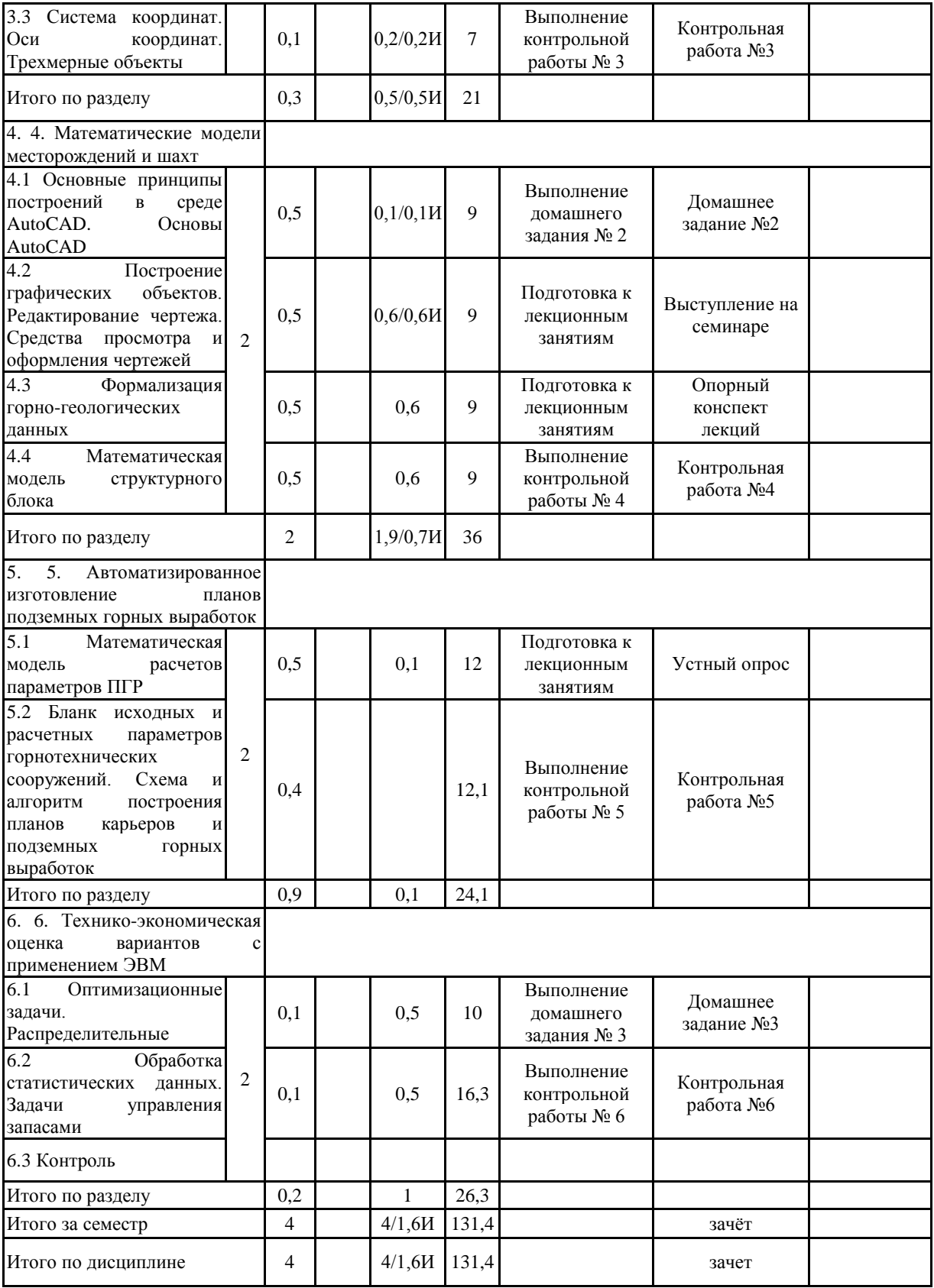

#### **5 Образовательные технологии**

Для реализации предусмотренных видов учебной работы в качестве образовательных технологий в преподавании дисциплины «Инновационная деятельность горных предприятий» используются традиционная и модульно компетентностная технологии.

Передача необходимых теоретических знаний и формирование основных предоставлений по курсу «Инновационная деятельность горных предприятий» происходит с использованием мультимедийного оборудования.

Лекции проходят в традиционной форме, в форме лекций-информация, лекций-конференций, лекций-консультаций и проблемных лекций. Теоретический материал изложенный и объясненный студентам на лекциях-информациях, подлежит самостоятельному осмыслению и запоминанию. Совокупность докладов по предварительно подготовленной проблематике сделанных на лекции-конференции обеспечивает всестороннее освещение проблемы за счет дополнения и уточнения преподавателем, а также подведением итогов в конце лекции с формулированием основных выводов. Теоретический материал на проблемных лекциях является результатом усвоения полученной информации посредством постановки проблемного вопроса и поиска путей его решения. На лекциях – консультациях изложение нового материала сопровождается постановкой вопросов и дискуссией в поисках ответов на эти вопросы.

При проведении практических занятий используется работа в команде, контекстное обучение, обучение на основе опыта, «мозговой штурм» и традиционный семинар.

Самостоятельная работа стимулирует студентов в процессе подготовки домашних заданий и докладов для практических занятий, при подготовке к итоговой  $q$ тте $\rho$ тании

**6 Учебно-методическое обеспечение самостоятельной работы обучающихся** Представлено в приложении 1.

**7 Оценочные средства для проведения промежуточной аттестации** Представлены в приложении 2.

## **8 Учебно-методическое и информационное обеспечение дисциплины (модуля) а Основная литература:**

1. Медведев, А.Е. Автоматика машин и установок горного производства [Электронный ресурс] : учебное пособие : в 2 частях / А.Е. Медведев, И.А. Лобур, Н.М. Шаулева. — Кемерово : КузГТУ имени Т.Ф. Горбачева, [б. г.]. — Часть 2 — 2019. — 299 с. — ISBN 978-5-00137-041-3. — Текст: электронный // Лань: электронно-библиотечная система. - Режим доступа: URL: https://e.lanbook.com/book/122218 – Загл. с экрана.

2. Ляхомский, А.В. Управление энергетическими ресурсами горных предприятий [Электронный ресурс] : учебное пособие / А.В. Ляхомский, Г.И. Бабокин. — 2-е изд., стер. — Москва : Горная книга, 2012. — 232 с. — ISBN 978-5-98672-326-6. – Режим доступа: // Лань : электронно-библиотечная система. — URL: https://e.lanbook.com/book/66443 – Загл. с экрана.

3. Измерения технологических параметров на горных предприятиях [Электронный ресурс] : учебное пособие / О.А. Ковалева, Б.С. Заварыкин, С.В. Лукичева, О.Н. Коваленко. — Красноярск : СФУ, 2014. — 154 с. — ISBN 978-5-7638-2974-7. // Лань : электронно-библиотечная система. – Режим доступа: URL: https://e.lanbook.com/book/64576 – Загл. с экрана.

#### **б) Дополнительная литература:**

1 Трубецкой, К. Н. Основы горного дела [Электронный ресурс] : учебник / К. Н. Трубецкой, Ю. П. Галченко. — Москва : Академический Проект, 2020. — 231 с. — ISBN 978-5-8291-3017-6. // Лань : электронно-библиотечная система. – Режим доступа: URL: https://e.lanbook.com/book/132543 – Загл. с экрана.

2 Саблина, Н.А. Компьютерная трехмерная графика [Электронный ресурс] : учебно-методическое пособие / составитель Н.А. Саблина. — Липецк : Липецкий ГПУ, 2017. — 69 с. // Лань : электронно-библиотечная система. – Режим доступа: URL: https://e.lanbook.com/book/111935 – Загл. с экрана.

3 Фомин, С.И. Планирование открытых горных работ [Электронный ресурс] : учебное пособие / С.И. Фомин, Д.Н. Лигоцкий, К.Р. Аргимбаев. — Санкт-Петербург : Лань, 2018. — 60 с. — ISBN 978-5-8114-3721-4. // Лань : электронно-библиотечная система. – Режим доступа: URL: https://e.lanbook.com/book/111897 – Загл. с экрана.

4 Репин, Н.Я. Процессы открытых горных работ [Электронный ресурс] : учебник / Н.Я. Репин, Л.Н. Репин. — Москва : Горная книга, 2015. — 518 с. — ISBN 978-5-98672-378-5. // Лань : электронно-библиотечная система. – Режим доступа: URL: https://e.lanbook.com/book/72612 – Загл. с экрана.

#### **в) Методические указания:**

1 Доможиров, Д. В. Проектирование и планирование открытых горных работ с применением современных программных средств [Электронный ресурс] : учебное пособие / Д. В. Доможиров, И. А. Пыталев ; МГТУ. - Магнитогорск : МГТУ, 2018. - 1 электрон. опт. диск (CD-ROM). - Загл. с титул. экрана. – Режим доступа: URL: https://magtu.informsystema.ru/uploader/fileUpload?name=3474.pdf&show=dcatalogues/1/1 514291/3474.pdf&view=true - ISBN 978-5-9967-1246-5. - Сведения доступны также на CD-ROM.

2 Доможиров, Д. В. Технология разработки угольных месторождений [Электронный ресурс] : учебное пособие / Д. В. Доможиров, И. А. Пыталев ; МГТУ. - Магнитогорск : МГТУ, 2018. - 1 электрон. опт. диск (CD-ROM). - Загл. с титул. экрана. – Режим доступа: доступа: URL: https://magtu.informsystema.ru/uploader/fileUpload?name=3445.pdf&show=dcatalogues/1/1 514254/3445.pdf&view=tru - ISBN 978-5-9967-1127-7. - Сведения доступны также на CD-ROM.

3 Гавришев С.Е., Доможиров Д.В., Караулов Г.А., Караулов Н.Г. Вскрытие и системы разработки месторождений. Учебное пособие. Магнитогорск: ГОУ ВПО

«МГТУ», 2009. **г) Программное обеспечение и Интернет-ресурсы:**

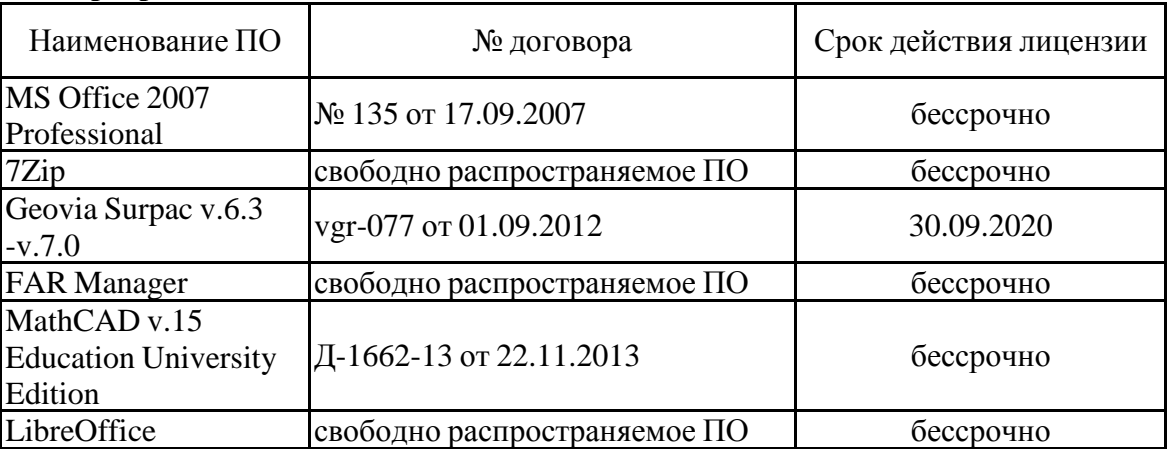

### **Программное обеспечение**

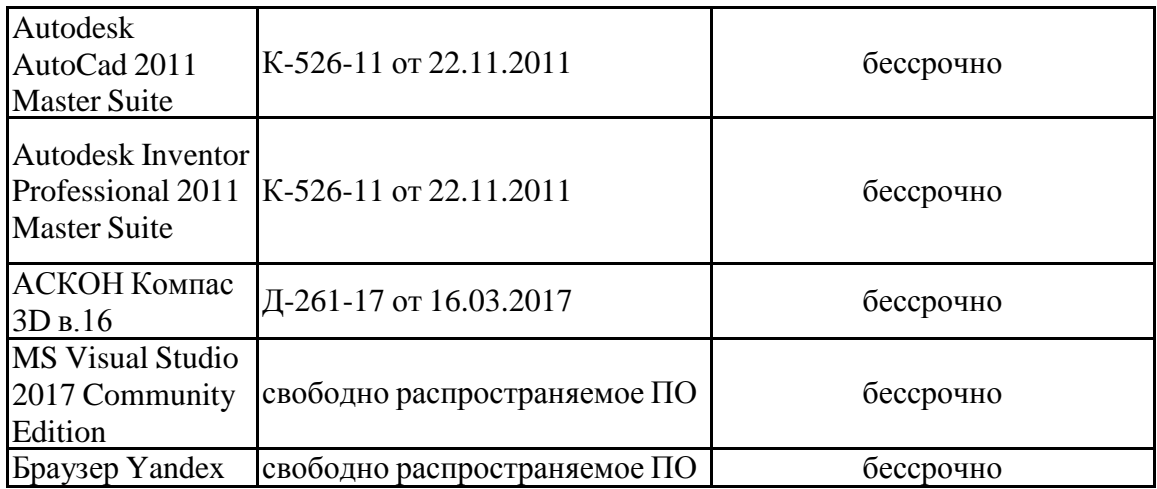

#### **Профессиональные базы данных и информационные справочные системы**

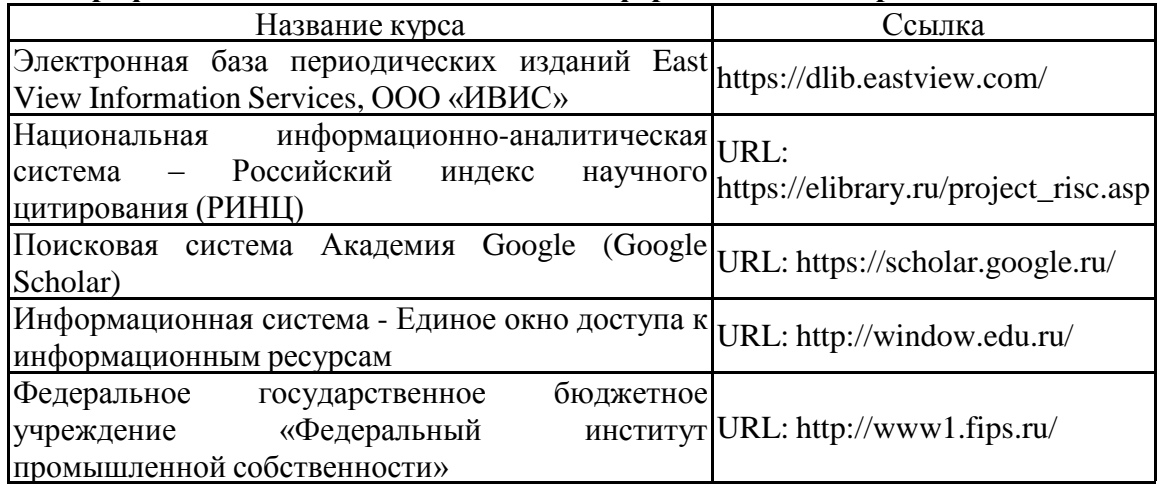

#### **9 Материально-техническое обеспечение дисциплины (модуля)**

Материально-техническое обеспечение дисциплины включает:

Учебные аудитории для проведения занятий лекционного типа: Мультимедийные средства хранения, передачи и представления информации, макеты

Учебные аудитории для проведения практических занятий, групповых и индивидуальных консультаций, текущего контроля и промежуточной аттестации: Персональные компьютеры с пакетом MS Office, Autodesk Autocad, Surpaс и с доступом в электронную информационно-образовательную среду университета

Помещение для самостоятельной работы обучающихся: Персональные компьютеры с пакетом MS Office, выходом в интернет и с доступом в электронную информационно-образовательную среду университета

Помещение для хранения и профилактического обслуживания учебного оборудования: Стеллажи, сейфы для хранения учебно-методической документации, учебного оборудования и учебно-наглядных пособий

## **6 Учебно-методическое обеспечение самостоятельной работы обучающихся**

Перечень тем для подготовки к семинарским занятиям:

*Тема 1. Применение методов аналитической геометрии при решении горно-технологических задач* 

- Исследование функций.
- Основные операции с векторами и матрицами.
- Построение графиков.

*Тема 2. Математическая модель инновационной оценки состояния перспектив развития горного предприятия*

- Математическая модель расчетов.
- Схема алгоритма.
- Технико-экономическая оценка вариантов с применением инновационных технологий в области обработки информации.

*Тема 3. Решение задач исследования операций*

- Задачи управления запасами.
- Оптимизационные задачи.
- Распределительные задачи.

Перечень тем для подготовки к устным опросам:

- 1. Зумирование и панорамирование.
- 2. Построение окружности.
- 3. Установка параметров чертежа.
- 4. Черчение объектов.
- 5. Черчение прямоугольника и круга.

Перечень тем для подготовки опорного конспекта лекций:

- 1. Командная строка AutoCAD.
- 2. Мультилинии.
- 3. Панели инструментов рисование и редактирование AutoCAD.
- 4. Построение многоугольника.
- 5. Строка состояния AutoCAD.

Домашние задания:

*Домашнее задание №1*

Описать основные направления и возможности автоматизации горно-геометрического анализа.

## *Домашнее задание №2*

Раскрыть одну из представленных тем: Построение графиков. Расчет выемочно-погрузочных работ и транспортирования. Интерфейс пользователя AutoCAD. Построение графических объектов. Технико-экономическая оценка вариантов с применением ЭВМ. Средства просмотра и оформления чертежей.

*Домашнее задание №3* Написать доклад на тему: «Математические модели месторождений и карьеров».

# **Приложение 2**

# **Оценочные средства для проведения промежуточной аттестации**

# **а) Планируемые результаты обучения и оценочные средства для проведения промежуточной аттестации:**

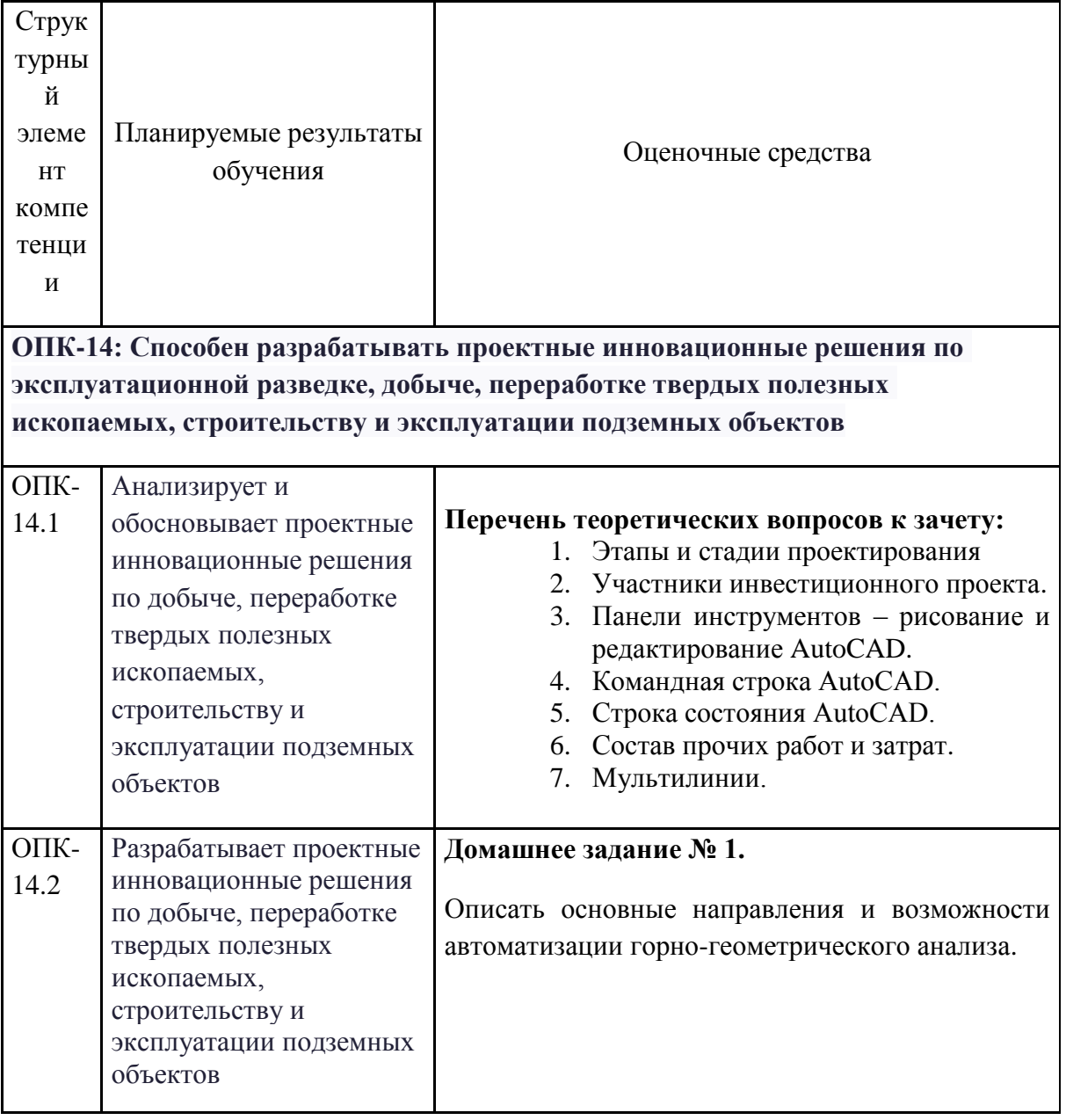

# **б) Порядок проведения промежуточной аттестации, показатели и критерии оценивания:**

Промежуточная аттестация по дисциплине «Инновационная деятельность горных предприятий» включает теоретические вопросы, позволяющие оценить уровень усвоения обучающимися знаний и умений, полученных на лекциях, семинарских, практических занятиях и в процессе самостоятельной работы, проводится в форме зачета.

Зачет по данной дисциплине проводится в устной форме и включает 2 теоретических вопроса.

В период подготовки к зачету студенты вновь обращаются к пройденному учебному материалу. При этом они не только скрепляют полученные знания, но и получают новые. Подготовка студента к зачету включает в себя три этапа:

-самостоятельная работа в течение семестра;

-непосредственная подготовка в дни, предшествующие зачету по темам курса;

-подготовка к ответу на вопросы, содержащиеся в билетах.

Литература для подготовки к зачету рекомендуется [преподавателем](http://pandia.ru/text/categ/wiki/001/84.php) либо указана в учебно-методическом комплексе. Для полноты учебной информации и ее сравнения лучше использовать не менее двух учебников. Студент вправе сам придерживаться любой из представленных в учебниках точек [зрения](http://pandia.ru/text/categ/wiki/001/169.php) по спорной проблеме (в том числе отличной от преподавателя), но при условии достаточной научной аргументации.

Основным источником подготовки к зачету является [конспект лекций,](http://pandia.ru/text/category/konspekti_lektcij/) где учебный материал дается в систематизированном виде, основные положения его детализируются, подкрепляются современными фактами и информацией, которые в силу новизны не вошли в опубликованные печатные источники. В ходе подготовки к зачету студентам необходимо обращать внимание не только на уровень запоминания, но и на степень понимания излагаемых проблем.

#### **Показатели и критерии оценивания зачета:**

Ответ студента на зачете оценивается одной из следующих оценок: «зачтено» и «незачтено», которые выставляются по следующим критериям:

Оценки **«зачтено»** заслуживает студент, обнаруживший всестороннее, систематическое и глубокое знание учебного и нормативного материала, умеющий свободно выполнять задания, предусмотренные программой, усвоивший основную и знакомый с дополнительной литературой, рекомендованной кафедрой. Также оценка «зачтено» выставляется студентам, показавшим полное знание учебного материала, успешно выполняющим предусмотренные в программе задания, усвоившим основную литературу, рекомендованную кафедрой, демонстрирующие систематический характер знаний по дисциплине и способные к их самостоятельному пополнению и обновлению в ходе дальнейшей учебной работы и профессиональной деятельности. Кроме того, оценкой «зачтено» оцениваются ответы студентов, показавших знание основного учебного

материала в объеме, необходимом для дальнейшей учебы и в предстоящей работе по профессии, справляющихся с выполнением заданий, предусмотренных программой, но допустившим погрешности в ответе и при выполнении контрольных заданий, не носящие принципиального характера, когда установлено, что студент обладает необходимыми знаниями для последующего устранения указанных погрешностей под руководством преподавателя.

Оценка **«незачтено»** выставляется студентам, демонстрирующим пробелы в знаниях основного учебного материала, допускающим принципиальные ошибки в выполнении предусмотренных программой заданий. Такой оценки заслуживают ответы студентов, носящие несистематизированный, отрывочный, поверхностный характер, когда студент не понимает существа излагаемых им вопросов, что свидетельствует о том, что студент не может дальше продолжать обучение или приступать к профессиональной деятельности без дополнительных занятий по соответствующей дисциплине.